## Содержание

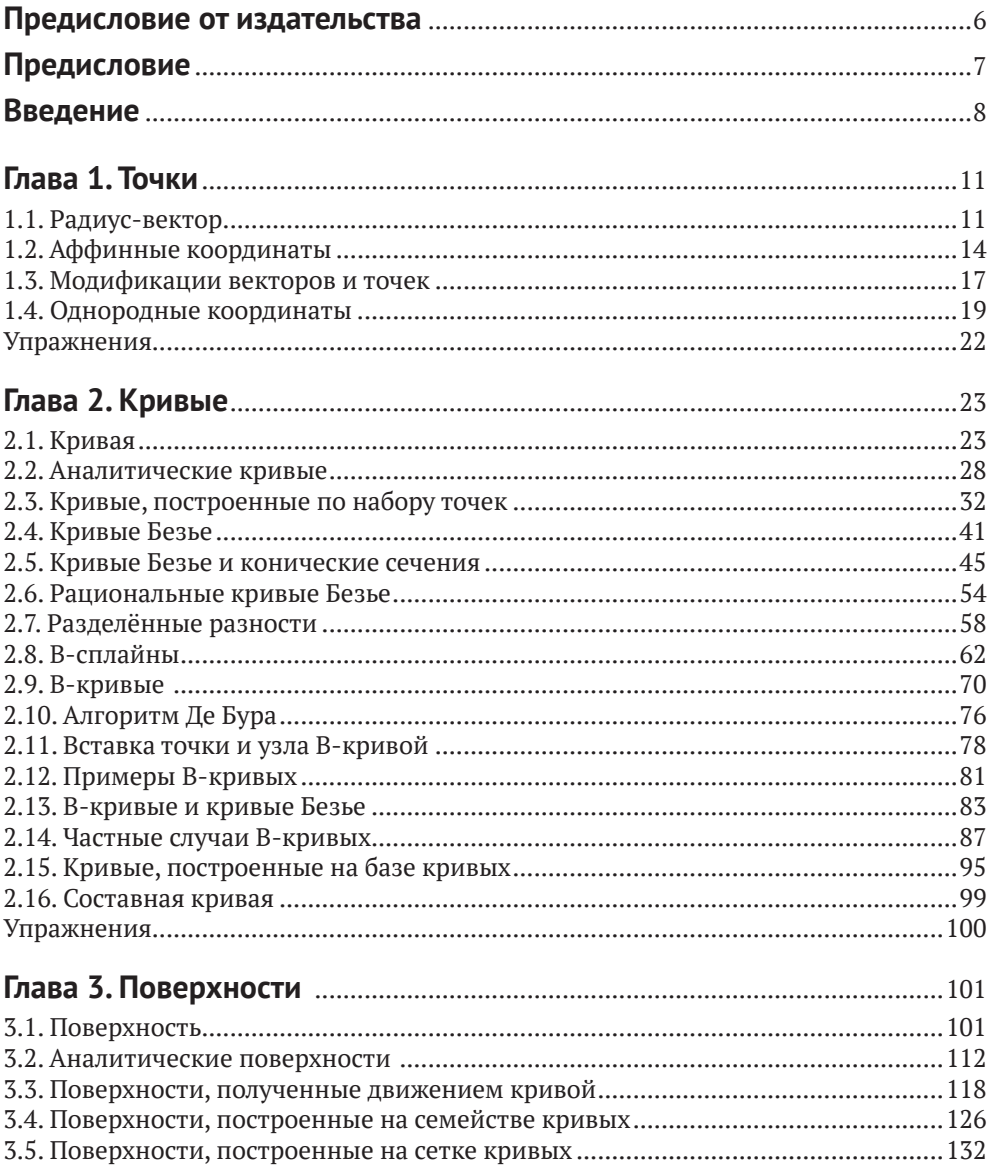

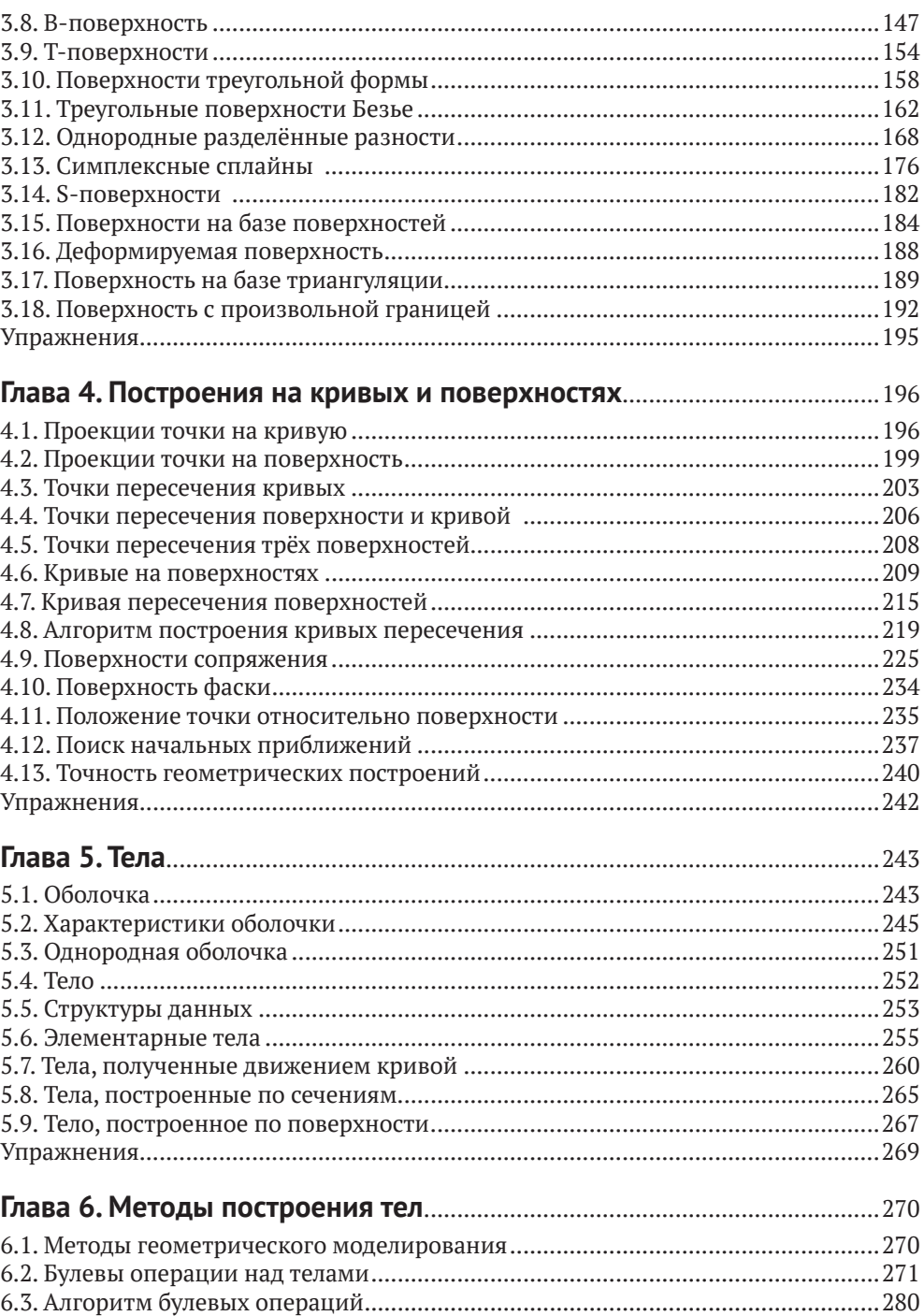

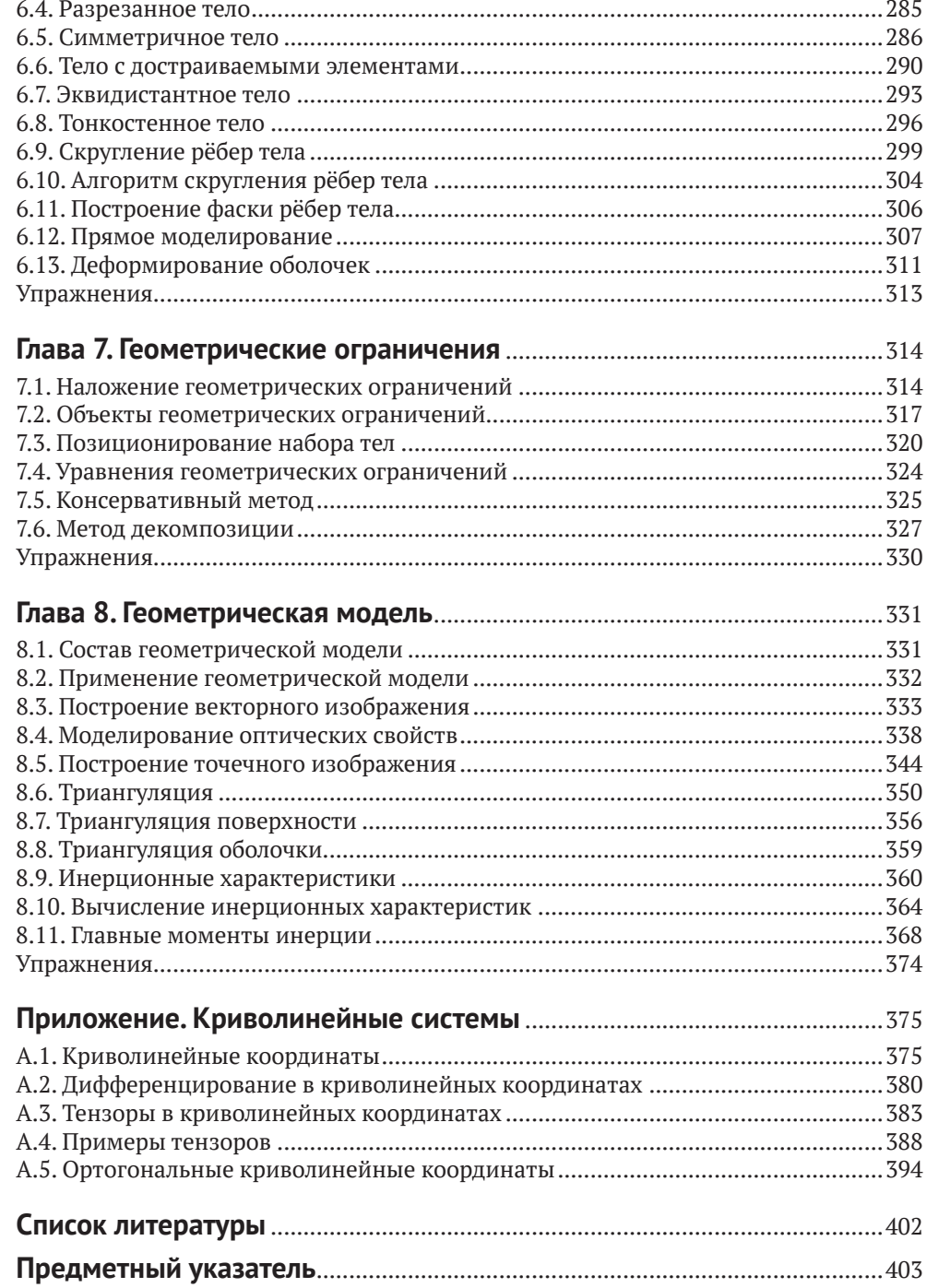

## <span id="page-3-0"></span>**Предисловие от издательства**

### **Отзывы <sup>и</sup> пожелания**

Мы всегда рады отзывам наших читателей. Расскажите нам, что вы думаете об этой книге – что понравилось или, может быть, не понравилось. Отзывы важны для нас, чтобы выпускать книги, которые будут для вас максимально полезны.

Вы можете написать отзыв на нашем сайте [www.dmkpress.com](http://www.dmkpress.com), зайдя на страницу книги и оставив комментарий в разделе «Отзывы и рецензии». Также можно послать письмо главному редактору по адресу [dmkpress@gmail.com](mailto:dmkpress@gmail.com); при этом укажите название книги в теме письма.

Если вы являетесь экспертом в какой-либо области и заинтересованы в написании новой книги, заполните форму на нашем сайте по адресу [http://dmkpress.](http://dmkpress.com/authors/publish_book/)  $com/authors/public$ sh book/ или напишите в издательство по адресу dmkpress $@$ [gmail.com](mailto:dmkpress@gmail.com).

### **Список опечаток**

Хотя мы приняли все возможные меры для того, чтобы обеспечить высокое качество наших текстов, ошибки все равно случаются. Если вы найдете ошибку в одной из наших книг – возможно, ошибку в основном тексте или программном коде, – мы будем очень благодарны, если вы сообщите нам о ней. Сделав это, вы избавите других читателей от недопонимания и поможете нам улучшить последующие издания этой книги.

Если вы найдете какие-либо ошибки в коде, пожалуйста, сообщите о них главному редактору по адресу [dmkpress@gmail.com](mailto:dmkpress@gmail.com), и мы исправим это в следующих тиражах.

### **Нарушение авторских прав**

Пиратство в интернете по-прежнему остается насущной проблемой. Издательство «ДМК Пресс» очень серьезно относится к вопросам защиты авторских прав и лицензирования. Если вы столкнетесь в интернете с незаконной публикацией какой-либо из наших книг, пожалуйста, пришлите нам ссылку на интернет-ресурс, чтобы мы могли применить санкции.

Ссылку на подозрительные материалы можно прислать по адресу электронной почты [dmkpress@gmail.com](mailto:dmkpress@gmail.com).

Мы высоко ценим любую помощь по защите наших авторов, благодаря которой мы можем предоставлять вам качественные материалы.

## **Предисловие**

<span id="page-4-0"></span>Предлагаемая книга предназначена для тех, кто изучает, использует в работе или разрабатывает системы геометрического моделирования. Она посвящена математическому аппарату этих систем и рассказывает о принципах построения численных моделей геометрии реальных и воображаемых объектов.

В книге изложены методы построения кривых, поверхностей и тел, приведены алгоритмы и структуры данных геометрических объектов, разобраны принципы, обеспечивающие взаимосвязь элементов модели, рассмотрен состав геометрической модели и некоторые области её применения.

В основу книги положен опыт работы автора над геометрическим ядром C3D.

Автор благодарит Е. В. Бахина, А. В. Голикова, Г. Ф. Горшкова, О. А. Зыкова, Ю. А. Козулина, А. О. Максименко, Э. О. Максименко, В. А. Мартынюка, Г. В. Носовского, С. И. Роткова, Т. М. Янкину, К. Версприлла, Дж. Орра и коллег по разработке геометрического ядра C3D за полезные советы и поддержку.

## Введение

<span id="page-5-0"></span>С развитием компьютеров появилась возможность создавать численные модели различных объектов и экспериментировать с ними. Численные модели используются в системах, выполняющих проектирование (Computer Aided Design), расчёты (Computer Aided Engineering) и производство (Computer Aided Manufacturing) моделируемых объектов. Во всех этих системах с той или иной точностью требуется описать геометрическую форму моделируемых объектов. В процессе развития этих систем сформировалась область математики, которая называется геометрическим моделированием.

Геометрическое моделирование изучает методы построения численных моделей геометрии реальных и воображаемых объектов, а также методы управления этими моделями. Геометрическая модель содержит описание формы моделируемого объекта и описание связей элементов модели. Для возможности редактирования и создания подобных моделей в геометрическую модель включают дерево построения, хранящее последовательность и способы построения модели. Элементы геометрической модели, как правило, наделяют атрибутами, которые несут информацию о физических и других свойствах этих элементов.

Геометрическое моделирование начало свое развитие с систем компьютерного черчения. Позже появились системы каркасного и поверхностного моделирования. Компьютерные системы параметрического твердотельного моделирования (Solid Modeling) кардинально изменили технологию работы конструктора. Они позволили фиксировать конструкторскую мысль не в виде плоского чертежа, а в виде трёхмерной модели. Для описания связей элементов модели стали применяться вариационные методы. Ещё одним шагом в развитии геометрического моделирования стали методы прямого моделирования (Direct Modeling), расширяющие возможности конструктора и дизайнера.

Окружающие нас объекты занимают некоторый конечный объем пространства. Для моделирования этих объектов нужно описать занимаемую ими часть пространства. В определенных случаях это можно сделать с помощью элементов объёма моделируемого объекта. Элементы объёма называют вокселами. Элементами объёма могут служить кубы, призмы и пирамиды. Воксельные модели используются в случаях, когда атрибуты элементов объёма модели имеют большее значение, чем геометрическая форма модели.

С определённой степенью точности геометрическую форму объектов можно описать, используя плоские грани. Описание геометрической формы моделируемого объекта плоскими гранями называют **полигональным представлением**. Криволинейные поверхности полигональное представление аппроксимирует набором пластин треугольной или четырёхугольной формы. Использование плоских граней значительно упрощает работу с моделью. Полигональную модель обычно строят на основе замеров реальных объектов или на основе другой модели. Полигональное представление широко применяется для визуализации геометрических моделей и при передаче информации для 3D-печати.

Многие объекты можно получить, используя поступательное и вращательное движения. Элементы поверхности таких объектов можно задать плоскостью, поверхностью сферы, поверхностью цилиндра, поверхностью конуса, поверхностью тора. Все перечисленные поверхности делят пространство на две части, и для них можно указать, с какой стороны поверхности находится внутренний объём моделируемого объекта. Используя для моделирования такие поверхности, можно построить геометрическую модель путём выполнения операций над примитивами, к которым, как правило, относят прямоугольную призму, треугольную призму, сферу, цилиндр, конус, тор. Описанным образом устроена **конструктивная твердотельная геометрия** (Constructive Solid Geometry). В настоящее время конструктивная твердотельная геометрия практически не используется.

Наиболее общий подход к описанию геометрической формы моделируемого объекта использует поверхности произвольной формы, представленные в явном виде. Этот подход состоит в представлении поверхности моделируемого объекта совокупностью граней, стыкующихся по рёбрам и содержащих информацию о своих границах и связях с соседями. Грани стыкуются так, что внешняя сторона одной грани переходит во внешнюю сторону соседней грани. Грани могут иметь произвольную форму. Описание геометрической формы моделируемого объекта криволинейными гранями, стыкующимися друг с другом по общим рёбрам, называется **граничным представлением** (Boundary Representation). Оно даёт возможность выполнять над моделями множество операций, сохраняя при этом единый способ их внутреннего устройства. Граничное представление содержит точное описание границы моделируемого объекта, отделяющей его от остальной части пространства. Граничное представление используют большинство современных CAD-систем.

Между элементами геометрической модели устанавливают вариационные связи, поддерживающие совпадение точек, совпадение осей, совпадение плоскостей, принадлежность объекта плоскости, касание поверхностей и многие другие зависимости. Взаимозависимости элементов модели называют **геометрическими ограничениями** (Geometric Constraints). Связанными могут быть различные размеры одного объекта и нескольких объектов. Через такие связи легко редактировать модель и создавать подобные модели. Как правило, геометрические ограничения могут быть удовлетворены не единственным образом. Большинство CAD-систем имеют модули, устанавливающие геометрические ограничения на элементы геометрической модели. Геометрическое моделирование изучает методы поиска решения, которое соответствует поставленной практической задаче.

В разработке своих методов геометрическое моделирование опирается на разные области математики, в первую очередь на дифференциальную геометрию и численные методы. Геометрическое моделирование тесно связано с программированием, оно в полной мере востребовало особенности объектно-ориентированного подхода: сокрытие данных (encapsulation), наследование (inheritance), переопределение семантики операций (polymorphism). Например, объектно-ориентированное программирование позволяет создавать кривые и поверхности, обладающие некоторым множеством общих методов, скрыв реализацию этих методов каждой конкретной кривой и поверхности и используемые для этого данные.

Геометрическая модель используется для визуализации моделируемого объекта, проверки возможности корректно собрать моделируемый объект из его элементов, кинематической проверки, вычисления инерционных характеристик, расчёта траектории режущего инструмента, проектирования оснастки и других этапов подготовки производства моделируемого объекта. С помощью геометрической модели выполняются численные эксперименты и производство моделируемого объекта. Для этого используются атрибуты элементов модели, описывающие физические и другие свойства моделируемого объекта.

Геометрическое моделирование позволяет сократить время и материальные затраты на производство проектируемых объектов и повысить их качество. Геометрическое моделирование автоматизирует труд дизайнеров, конструкторов, архитекторов, технологов, позволяет им уйти от рутинных работ и сосредоточиться на творчестве.

# <span id="page-8-0"></span>**Глава**

## **Точки**

Мы будем моделировать геометрические свойства реальных и воображаемых объектов. Нашей конечной целью является построение геометрических моделей этих объектов. Данные модели нужны для проведения исследований, для расчетов, для сравнения подобных объектов, для принятия решений, для производства моделируемых объектов. Геометрическая модель состоит из множества тел, которые описываются кривыми и поверхностями. Кривые и поверхности, в свою очередь, описываются точками, векторами и скалярными величинами. Преобразования над геометрической моделью сводятся к соответствующим преобразованиям над точками, векторами и скалярами. В данной главе мы введем обозначения и рассмотрим преобразования координат точек и компонент векторов в аффинных системах координат при изменении положения описываемых ими объектов.

### **1.1. Радиус-вектор**

Для построения геометрических моделей будем использовать декартовы координаты с фиксированным ортонормированным базисом, считая, что пространство является евклидовым.

Скалярные величины будем обозначать строчными буквами латинского алфавита, выделенными курсивом, а также строчными буквами греческого алфавита, например *h*, *r*, β, µ.

Для обозначения столбца координат точек и компонент векторов в трёхмерном пространстве будем использовать строчные буквы латинского алфавита, выделенные полужирным шрифтом. Так, положение точки с координатами *p*1, *p*2, *p*3 будем описывать, например, символом **p**, за которым стоят три координаты:

$$
\mathbf{p} = \begin{bmatrix} p_1 \\ p_2 \\ p_3 \end{bmatrix}.
$$

Кроме того, будем использовать и такое обозначение точки с координатами *xi* , *yi* , *zi* , как

$$
\mathbf{p}_i = \begin{bmatrix} x_i \\ y_i \\ z_i \end{bmatrix},
$$

или  $\mathbf{p}_i = [x_i \ y_i \ z_i]^{\mathrm{T}}$ .

Аналогичным способом будем обозначать столбцы компонент векторов в трехмерном пространстве. Так, вектор с компонентами  $v_1, v_2, v_3$  будем описывать, например, символом **v**, за которым стоят три компоненты:

$$
\mathbf{v} = \begin{bmatrix} v_1 \\ v_2 \\ v_3 \end{bmatrix}.
$$

Для обозначения компонент матриц и тензоров будем использовать прописные буквы латинского алфавита, выделенные полужирным шрифтом, например

 $\label{eq:matrixM} \mathbf{M}\equiv \begin{bmatrix} m_{11} & m_{21} & m_{31} \\ m_{12} & m_{22} & m_{32} \\ m_{13} & m_{23} & m_{33} \end{bmatrix}.$ 

Во многих формулах важны не конкретные координаты, а действия над их совокупностью, поэтому в формулах будем оперировать принятыми обозначениями векторов и точек. Многие формулы приобретают компактный вид при использовании векторных обозначений. Например, равенство **d** = **a** + **b** обозначает три скалярных равенства. Скалярное произведение векторов **a** и **b** будем обозначать через **a·b**. Векторное произведение векторов **a** и **b** будем обозначать через **a**×**b**.

При описании сложных геометрических объектов нам придется работать с точками и векторами как в трёхмерном, так и в двумерном пространстве, например в области параметров поверхности.

Для обозначения столбца координат точек и столбца компонент векторов в двумерном пространстве будем использовать строчные буквы латинского алфавита, выделенные полужирным наклонным шрифтом. Так, положение двумерной точки с координатами  $u_i$  и  $v_i$  будем описывать, например, символом  $\bm{p}_i$ , за которым стоят две координаты:

$$
\boldsymbol{p}_i = \begin{bmatrix} u_i \\ v_i \end{bmatrix}.
$$

Кроме того, будем использовать и такое обозначение двумерной точки с координатами  $p_1$  и  $p_2$ , как  $\boldsymbol{p} \equiv [p_1 \; p_2]^T$ .

Аналогичным способом будем обозначать столбцы компонент векторов в двумерном пространстве. Так, двумерный вектор с компонентами α*k* и β*k* будем описывать, например, символом *vk*, за которым стоят две компоненты:

$$
\mathbf{v}_k = \begin{bmatrix} \alpha_k \\ \beta_k \end{bmatrix}.
$$

Вектор определяет направление в выбранной системе координат, точка определяет положение в выбранной системе координат. В аффинной системе координат точку пространства можно описать с помощью радиус-вектора.

Радиус-вектор определяет преобразование переноса, переводящее начальную точку системы координат в точку пространства с заданными координатами. Пусть векторы e<sub>1</sub>, e<sub>2</sub>, e<sub>3</sub> описывают оси некоторой аффинной системы координат. Рассмотрим точку пространства, имеющую в этой системе координаты  $p_1, p_2, p_3$ . Построим вектор

$$
\mathbf{p} = p_1 \mathbf{e}_1 + p_2 \mathbf{e}_2 + p_3 \mathbf{e}_3, \tag{1.1.1}
$$

выходящий из начала аффинной системы координат. Тогда вектор (1.1.1) будет оканчиваться в рассматриваемой точке. Вектор (1.1.1) представляет собой радиус-вектор рассматриваемой точки, рис. 1.1.1. В криволинейной системе координат базисные векторы  $e_1$ ,  $e_2$ ,  $e_3$  в разных точках пространства различны, поэтому выражением (1.1.1) можно описывать только векторы в указанной точке, а не положение точки в пространстве. Запись вектора в виде правой части (1.1.1) в криволинейной системе координат используется для векторных полей, так как при дифференцировании позволяет учитывать изменение базисных векторов  $e_1, e_2, e_3$  при переходе из одной точки пространства в другую точку.

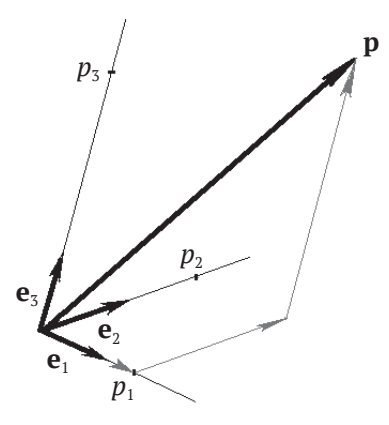

Рис. 1.1.1

Радиус-вектор описывается координатами заданной точки пространства. Радиус-вектор будем обозначать так же, как и столбцы координат описываемой им точки, то есть строчными буквами латинского алфавита, выделенными полужирным шрифтом. Оси глобальной системы координат и отдельные радиус-векторы на рисунках, как правило, не показывают, а отображают от<span id="page-11-0"></span>носительное положение точек в пространстве или изменение радиус-вектора. Так, на рис. 1.1.2 можно показать только вектор **v** перемещения точки **p** из исходного положения в точку **q**, а всё остальное можно скрыть.

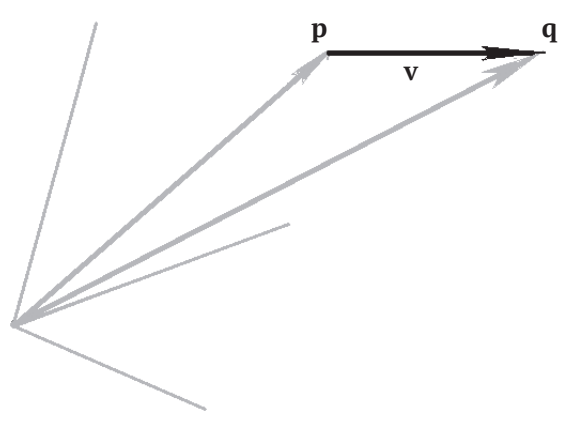

**Рис. 1.1.2**

Мы будем использовать радиус-вектор для описания кривых и поверхностей. Радиус-вектор даёт положение точки пространства и, в отличие от вектора, связан с началом координат. Эта разница сказывается на формулах при переходе от одной системы координат к другой системе координат и на формулах изменения положения в пространстве. Рассмотрим различия между преобразованиями координат точки и преобразованиями компонент вектора при переходе от одной аффинной системы к другой аффинной системе координат.

### **1.2. Аффинные координаты**

Пусть мы выбрали в трёхмерном евклидовом пространстве некоторую точку и три взаимно ортогональных вектора единичной длины. Построим на выбранной точке и векторах декартову систему координат, которую будем называть глобальной системой. Пусть в выбранной глобальной системе координат построена локальная аффинная система координат с фиксированными базисными векторами

$$
\mathbf{i}_1 = \begin{bmatrix} i_{11} \\ i_{12} \\ i_{13} \end{bmatrix}, \quad \mathbf{i}_2 = \begin{bmatrix} i_{21} \\ i_{22} \\ i_{23} \end{bmatrix}, \quad \mathbf{i}_3 = \begin{bmatrix} i_{31} \\ i_{32} \\ i_{33} \end{bmatrix}
$$

и началом в точке начала глобальной системы. Векторы **i**<sub>1</sub>, **i**<sub>2</sub>, **i**<sub>3</sub> должны быть линейно независимыми. Положим, что векторы i<sub>1</sub>, i<sub>2</sub>, i<sub>3</sub> могут быть не ортогональными друг другу и иметь произвольную длину. Пусть положение некоторой точки **q** в глобальной системе описывается координатами  $q_1, q_2, q_3$ , а в локальной системе положение этой же точки описывается координатами  $y_1, y_2, y_3$ . Тогда из равенства

$$
\mathbf{q} = y_1 \, \mathbf{i}_1 + y_2 \, \mathbf{i}_2 + y_3 \, \mathbf{i}_3
$$

следует соотношение для глобальных  $q_1$ ,  $q_2$ ,  $q_3$  и локальных  $y_1$ ,  $y_2$ ,  $y_3$  координат рассматриваемой точки:

$$
\begin{bmatrix} q_1 \\ q_2 \\ q_3 \end{bmatrix} = \begin{bmatrix} \mathbf{i}_1 & \mathbf{i}_2 & \mathbf{i}_3 \end{bmatrix} \cdot \begin{bmatrix} y_1 \\ y_2 \\ y_3 \end{bmatrix} = \mathbf{A} \cdot \begin{bmatrix} y_1 \\ y_2 \\ y_3 \end{bmatrix},
$$
\n(1.2.1)

где столбцы матрицы преобразования А составлены из компонент базисных векторов **i**<sub>1</sub>, **i**<sub>2</sub>, **i**<sub>3</sub> локальной системы координат

$$
\mathbf{A} = \begin{bmatrix} \mathbf{i}_1 & \mathbf{i}_2 & \mathbf{i}_3 \end{bmatrix} = \begin{bmatrix} i_{11} & i_{21} & i_{31} \\ i_{12} & i_{22} & i_{32} \\ i_{13} & i_{23} & i_{33} \end{bmatrix}.
$$

Обратное преобразование имеет вид:

$$
\begin{bmatrix} y_1 \\ y_2 \\ y_3 \end{bmatrix} = \mathbf{A}^{-1} \cdot \begin{bmatrix} q_1 \\ q_2 \\ q_3 \end{bmatrix} . \tag{1.2.2}
$$

Если базис глобальной системы координат и базис  $\mathbf{i}_1$ ,  $\mathbf{i}_2$ ,  $\mathbf{i}_3$  ортонормирован, то определитель матрицы А равен единице, а обратная матрица равна транспонированной матрице:

$$
\mathbf{A}^{-1} = \mathbf{A}^{-\mathbf{T}} = \begin{bmatrix} i_{11} & i_{12} & i_{13} \\ i_{21} & i_{22} & i_{23} \\ i_{31} & i_{32} & i_{33} \end{bmatrix}.
$$

Сдвинем начало локальной системы координат в точку **r**. Пусть положение некоторой точки р в глобальной системе описывается координатами  $p_1, p_2, p_3$ а в локальной системе положение этой же точки описывается координатами  $x_1$ ,  $x_2, x_3,$  CM, puc, 1,2,1,

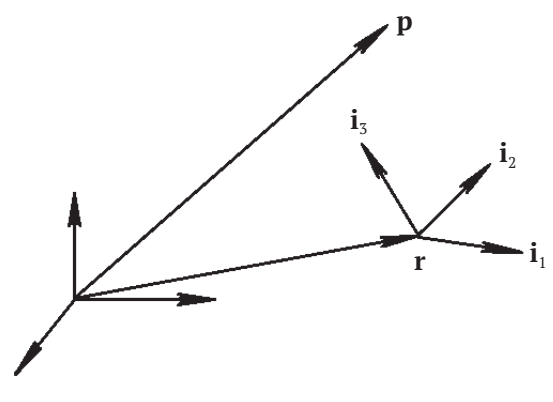

Рис. 1.2.1

Тогда из равенства

$$
\mathbf{p} = \mathbf{r} + x_1 \, \mathbf{i}_1 + x_2 \, \mathbf{i}_2 + x_3 \, \mathbf{i}_3
$$

следует соотношение для глобальных  $p_1, p_2, p_3$  и локальных  $x_1, x_2, x_3$  координат рассматриваемой точки:

$$
\begin{bmatrix} p_1 \\ p_2 \\ p_3 \end{bmatrix} = \mathbf{A} \cdot \begin{bmatrix} x_1 \\ x_2 \\ x_3 \end{bmatrix} + \begin{bmatrix} r_1 \\ r_2 \\ r_3 \end{bmatrix}.
$$
\n(1.2.3)

Обратное преобразование имеет вид:

$$
\begin{bmatrix} x_1 \\ x_2 \\ x_3 \end{bmatrix} = \mathbf{A}^{-1} \cdot \begin{bmatrix} p_1 \\ p_2 \\ p_3 \end{bmatrix} - \mathbf{A}^{-1} \cdot \begin{bmatrix} r_1 \\ r_2 \\ r_3 \end{bmatrix} .
$$
 (1.2.4)

Если базис глобальной системы координат и базис i<sub>1</sub>, i<sub>2</sub>, i<sub>3</sub> ортонормирован, то обратная матрица равна транспонированной матрице, а преобразование  $(1.2.4)$  примет вид:

$$
\begin{bmatrix} x_1 \\ x_2 \\ x_3 \end{bmatrix} = \begin{bmatrix} i_{11} & i_{12} & i_{13} \\ i_{21} & i_{22} & i_{23} \\ i_{31} & i_{32} & i_{33} \end{bmatrix} \begin{bmatrix} p_1 \\ p_2 \\ p_3 \end{bmatrix} + \begin{bmatrix} o_1 \\ o_2 \\ o_3 \end{bmatrix},
$$

где компоненты  $o_1$ ,  $o_2$ ,  $o_3$  и  $r_1$ ,  $r_2$ ,  $r_5$  связаны соотношением

$$
\begin{bmatrix} o_1 \\ o_2 \\ o_3 \end{bmatrix} = -\begin{bmatrix} i_{11} & i_{12} & i_{13} \\ i_{21} & i_{22} & i_{23} \\ i_{31} & i_{32} & i_{33} \end{bmatrix} \begin{bmatrix} r_1 \\ r_2 \\ r_3 \end{bmatrix}.
$$

<span id="page-14-0"></span>Вектор в аффинной системе координат определяет перемещение от одной точки пространства к другой точке, поэтому вектор не связан с началом координат. Компоненты вектора  $y_1, y_2, y_3$  в локальной системе координат и  $q_1, q_2, q_3$ в глобальной системе координат связаны соотношениями (1.2.1) и (1.2.2). Радиус-вектор определяет преобразование переноса начальной точки системы координат в заданную точку пространства, поэтому в формулах преобразования координат радиус-вектора присутствуют координаты начала локальной системы. Координаты точки  $x_1, x_2, x_3$  в локальной системе координат и  $p_1, p_2, p_3$ в глобальной системе координат связаны соотношениями (1.2.3) и (1.2.4).

### **1.3. Модификации векторов <sup>и</sup> точек**

Простейшей модификацией точки является её **сдвиг в пространстве** на вектор сдвига **w**. Положение точки до модификации будем описывать радиус-вектором **r**0, а положение точки после модификации опишем радиус-вектором **r**. Положение точки после сдвига на вектор **w** будет описываться радиус-вектором, равным сумме радиус-вектора её исходного положения **r**<sup>0</sup> и вектора сдвига **w**:

 $\mathbf{r} = \mathbf{r}_0 + \mathbf{w}$ .

Координаты радиус-вектора **r** равны сумме соответствующих координат радиус-вектора **r**0 и компонент вектора **w**.

В отличие от точки, сдвиг вектора в пространстве не изменяет вектор, так как вектор определяет относительное положение двух точек, которое не меняется при их одновременном перемещении.

Рассмотрим **вращение точки** вокруг оси. Пусть начальное положение рассматриваемой точки описывается радиус-вектором **r**0, а ось вращения определяется точкой **q** и ортом **v**. Выполним поворот рассматриваемой точки вокруг оси на угол α против часовой стрелки, если взгляд направить навстречу вектору **v**, рис. 1.3.1.

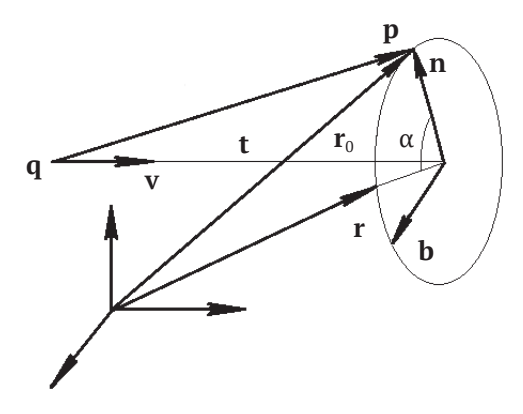

**Рис. 1.3.1**

Построим вектор  $\mathbf{p} = \mathbf{r}_0 - \mathbf{q}$ . Разложим вектор  $\mathbf{p}$  на две составляющие

$$
p = t + n,\tag{1.3.2}
$$

где вектор  $t = (p \cdot v)v$  параллелен вектору v, а вектор  $n = p - (p \cdot v)v$  ортогонален вектору v. При вращении вектор t не изменится, а вектор n повернется на угол α в сторону вектора:

$$
\mathbf{b} = \mathbf{v} \times \mathbf{n} = \mathbf{v} \times (\mathbf{p} - (\mathbf{p} \cdot \mathbf{v})\mathbf{v}) = \mathbf{v} \times \mathbf{p}.
$$
 (1.3.3)

Так как вектор **v** имеет единичную длину, то вектор **b** будет иметь длину, равную длине вектора **n**. Кроме того, он ортогонален векторам **v** и **n**. После поворота на угол  $\alpha$  вектор **n** станет равным вектору  $\text{ncos}\alpha$  +  $\text{bsin}\alpha$ . Следовательно, после поворота рассматриваемая точка будет определяться радиус-вектором

$$
\mathbf{r} = \mathbf{q} + \mathbf{t} + \mathbf{n} \cos \alpha + \mathbf{b} \sin \alpha =
$$
  
=  $\mathbf{q} + (\mathbf{p} \cdot \mathbf{v}) \mathbf{v} + (\mathbf{p} - (\mathbf{p} \cdot \mathbf{v}) \mathbf{v}) \cos \alpha + \mathbf{v} \times \mathbf{p} \sin \alpha.$  (1.3.4)

С учетом равенства  $(\mathbf{p} \cdot \mathbf{v})\mathbf{v} = (\mathbf{v}\mathbf{v}) \cdot \mathbf{p}$  выражение (1.3.4) примет вид:

$$
\mathbf{r} = \mathbf{q} + (\mathbf{v}\mathbf{v}) \cdot \mathbf{p} + \cos\alpha (\mathbf{E} - \mathbf{v}\mathbf{v}) \cdot \mathbf{p} + \sin\alpha \mathbf{v} \times \mathbf{p} = \mathbf{q} + \mathbf{A} \cdot (\mathbf{r}_0 - \mathbf{q}).
$$
 (1.3.5)

Матрица поворота А определяется равенством

$$
A = (1 - \cos \alpha) v v + \cos \alpha E + \sin \alpha v \times,
$$

$$
\text{rge } \mathbf{vv} = \begin{bmatrix} v_1v_1 & v_1v_2 & v_1v_3 \\ v_2v_1 & v_2v_2 & v_2v_3 \\ v_3v_1 & v_3v_2 & v_3v_3 \end{bmatrix}, \ \mathbf{E} = \begin{bmatrix} 1 & 0 & 0 \\ 0 & 1 & 0 \\ 0 & 0 & 1 \end{bmatrix}, \ \mathbf{v} \times \begin{bmatrix} 0 & -v_3 & v_2 \\ v_3 & 0 & -v_1 \\ -v_2 & v_1 & 0 \end{bmatrix}, v_1, v_2, v_3 - \text{kom-}
$$

поненты орта v.

Матрица А является ортогональной. При транспонировании матрицы А изменится только знак перед последним её слагаемым, что соответствует повороту точки на угол -α.

Формулу для поворота свободного вектора в пространстве получим из формулы (1.3.5), положив в ней  $q = 0$ .

Определим координаты точки **г, симметричной точке г**<sub>о</sub> относительно плоскости. Пусть плоскость симметрии определяется точкой **q** и ортом **n**, рис. 1.3.2.

Построим вектор  $\mathbf{p} = \mathbf{r}_0 - \mathbf{q}$  и представим его в виде суммы двух векторов – проекции на орт n и перпендикулярной орту n составляющей u:

$$
p = (p \cdot n) n + u,
$$

где  $\mathbf{u} = \mathbf{p} - (\mathbf{p} \cdot \mathbf{n})\mathbf{n}$ . После зеркального отражения вектора **р** его нормальная к плоскости составляющая изменит знак на противоположный. Положение симметричной точки будет описываться радиус-вектором

$$
\mathbf{r} = \mathbf{q} - (\mathbf{p} \cdot \mathbf{n}) \mathbf{n} + (\mathbf{p} - (\mathbf{p} \cdot \mathbf{n}) \mathbf{n}) = \mathbf{q} + (\mathbf{E} - 2\mathbf{n}\mathbf{n}^T) \cdot \mathbf{p} =
$$
  
=  $\mathbf{q} + \mathbf{A} \cdot (\mathbf{r}_0 - \mathbf{q}),$  (1.3.6)

<span id="page-16-0"></span>
$$
\text{где } \mathbf{A} = \begin{bmatrix} 1 - 2n_1n_1 & -2n_1n_2 & -2n_1n_3 \\ -2n_2n_1 & 1 - 2n_2n_2 & -2n_2n_3 \\ -2n_3n_1 & -2n_3n_2 & 1 - 2n_3n_3 \end{bmatrix} - \text{матрица симметрии, } n_1, n_2, n_3 - \text{komno-}
$$

ненты орта n.

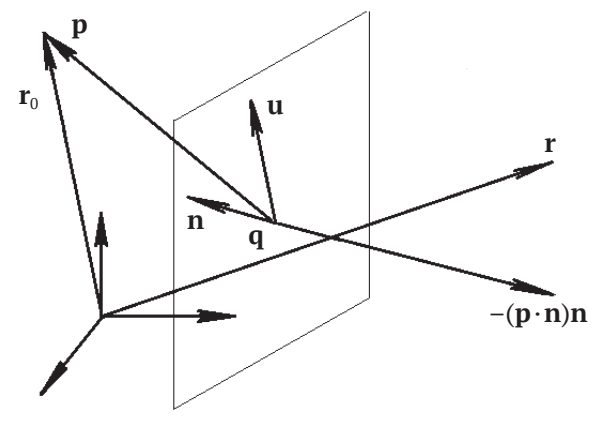

Рис. 1.3.2

Формулу для преобразования симметрии свободного вектора в пространстве получим из формулы (1.3.6), положив в ней **q = 0**.

Рассмотрим масштабирование радиус-вектора точки. Пусть даны три взаимно ортонормированных вектора  $\mathbf{i}_1, \mathbf{i}_2, \mathbf{i}_3$  и требуется увеличить размер масштабируемого объекта в направлении вектора  $\mathbf{i}_1$  в  $m_1$  раз, в направлении вектора **i**<sub>2</sub> – в *m*<sub>2</sub> раз, в направлении вектора **i**<sub>3</sub> – в *m*<sub>3</sub> раз. Рассмотрим изменение положения точки г<sub>о</sub> масштабируемого объекта, при котором точка **q** не меняет своего положения. Положение рассматриваемой точки после масштабирования будет описываться радиус-вектором

$$
\mathbf{r} = \mathbf{q} + \mathbf{A} \cdot (\mathbf{r}_0 - \mathbf{q}),\tag{1.3.7}
$$

где  $\mathbf{A} = [m_1 \mathbf{i}_1 \quad m_2 \mathbf{i}_2 \quad m_3 \mathbf{i}_3] = \begin{bmatrix} m_1 i_{11} & m_2 i_{21} & m_3 i_{31} \\ m_1 i_{12} & m_2 i_{22} & m_3 i_{32} \\ m_1 i_{13} & m_2 i_{23} & m_3 i_{33} \end{bmatrix}$ — матрица масштабирования.

Формулу для масштабирования свободного вектора в пространстве получим из формулы (1.3.7), положив в ней  $q = 0$ .

### 1.4. Однородные координаты

Формулы для пересчёта координат радиус-вектора точки при её повороте вокруг оси (1.3.5), симметрии относительно плоскости (1.3.6) и масштабирования (1.3.7) имеют единый вид:

 $\mathbf{r} = \mathbf{q} + \mathbf{A} \cdot (\mathbf{r}_0 - \mathbf{q}) = \mathbf{A} \cdot \mathbf{r}_0 + (\mathbf{q} - \mathbf{A} \cdot \mathbf{q}).$ 

В общем случае преобразование радиус-вектора точки  $r_0$  можно записать в виле:

$$
\mathbf{r} = \mathbf{A} \cdot \mathbf{r}_0 + \mathbf{t},\tag{1.4.1}
$$

где A – матрица трансформации (1.3.5) – (1.3.7),  $t = q - A \cdot q$  – вектор перемещения. Сдвиг точки  $\mathbf{r}_0$  формально описывается формулой (1.4.1) с единичной матрицей А. Аналогичный вид имеет формула преобразования координат (1.2.3). Всем перечисленным преобразованиям можно придать единый вид:

$$
\mathbf{r} = \mathbf{M} \cdot \mathbf{r}_0,
$$

#### если использовать однородные координаты и расширенные матрицы.

Расширенная матрица М представляет собой матрицу А, окаймленную снизу нулями, а справа - компонентами вектора перемещения t, и имеет вид:

$$
\mathbf{M} = \begin{bmatrix} \mathbf{A} & \mathbf{t} \\ \mathbf{0} & 1 \end{bmatrix} . \tag{1.4.2}
$$

При работе с расширенной матрицей полагается, что точки имеют четыре координаты, например радиус-вектор точки r с координатами  $r_1$ ,  $r_2$ ,  $r_3$  описан с помощью матрицы-столбца

$$
\mathbf{r} = \begin{bmatrix} r_1 \\ r_2 \\ r_3 \\ 1 \end{bmatrix}, \tag{1.4.3}
$$

а вектор **v** с компонентами  $v_1$ ,  $v_2$ ,  $v_3$  описан с помощью матрицы-столбца

$$
\mathbf{v} = \begin{bmatrix} v_1 \\ v_2 \\ v_3 \\ 0 \end{bmatrix} .
$$
 (1.4.4)

Однородные координаты и расширенные матрицы строятся на базе обычных координат и матриц. Для получения однородных координат к трём координатам точки добавляют четвёртую координату, равную единице, а к трём компонентам вектора добавляют четвёртую компоненту, равную нулю. Для получения расширенной матрицы увеличивают размерность обычной матрицы на единицу. В терминах однородных координат равенство (1.2.3) имеет вид:

$$
\begin{bmatrix} p_1 \\ p_2 \\ p_3 \\ 1 \end{bmatrix} = \begin{bmatrix} i_{11} & i_{21} & i_{31} & r_1 \\ i_{12} & i_{22} & i_{32} & r_2 \\ i_{13} & i_{23} & i_{33} & r_3 \\ 0 & 0 & 0 & 1 \end{bmatrix} \begin{bmatrix} x_1 \\ x_2 \\ x_3 \\ 1 \end{bmatrix}.
$$
\n(1.4.5)

Обратное преобразование (1.2.4) имеет вид:

$$
\begin{bmatrix} x_1 \\ x_2 \\ x_3 \\ 1 \end{bmatrix} = \begin{bmatrix} a_{11} & a_{12} & a_{13} & o_1 \\ a_{21} & a_{22} & a_{23} & o_2 \\ a_{31} & a_{32} & a_{33} & o_3 \\ 0 & 0 & 0 & 1 \end{bmatrix} \begin{bmatrix} p_1 \\ p_2 \\ p_3 \\ 1 \end{bmatrix},
$$
\n(1.4.6)

 $\texttt{r}\texttt{a}\texttt{e}\begin{bmatrix} a_{11} & a_{12} & a_{13} \\ a_{21} & a_{22} & a_{23} \\ a_{31} & a_{32} & a_{33} \end{bmatrix} = \textbf{A}^{-1}, \begin{bmatrix} o_1 \\ o_2 \\ o_3 \end{bmatrix} = -\textbf{A}^{-1} \cdot \begin{bmatrix} r_1 \\ r_2 \\ r_3 \end{bmatrix}.$ 

Если базис  $\mathbf{i}_1, \mathbf{i}_2, \mathbf{i}_3$  ортонормирован, то обратное преобразование (1.2.4) имеет вид:

$$
\begin{bmatrix} x_1 \\ x_2 \\ x_3 \\ 1 \end{bmatrix} = \begin{bmatrix} i_{11} & i_{12} & i_{13} & o_1 \\ i_{21} & i_{22} & i_{23} & o_2 \\ i_{31} & i_{32} & i_{33} & o_3 \\ 0 & 0 & 0 & 1 \end{bmatrix} \begin{bmatrix} p_1 \\ p_2 \\ p_3 \\ 1 \end{bmatrix}.
$$
 (1.4.7)

Расширенная матрица в двумерном пространстве имеет вид, аналогичный матрице (1.4.2), с той разницей, что трехмерный вектор t заменен двумерным вектором *t*. При работе с расширенной матрицей в двумерном пространстве полагается, что точки имеют три координаты, например радиус-вектор двумерной точки r с координатами  $r_1$ ,  $r_2$  описан с помощью матрицы-столбца

$$
\boldsymbol{r} = \begin{bmatrix} r_1 \\ r_2 \\ 1 \end{bmatrix},
$$

а двумерный вектор  $v$  с компонентами  $v_1$ ,  $v_2$  – с помощью матрицы-столбца

$$
\mathbf{v} = \begin{bmatrix} v_1 \\ v_2 \\ 0 \end{bmatrix}.
$$

Расширенные матрицы и однородные координаты используются также при работе с рациональными кривыми и поверхностями. Для построения рациональных кривых и поверхностей наряду с координатами для точек необходим дополнительный параметр - так называемый вес точки. Вес точки выступает Конец ознакомительного фрагмента. Приобрести книгу можно в интернет-магазине «Электронный универс» [e-Univers.ru](https://e-univers.ru/catalog/T0003215/)